# **Adjutant Desktop Release Notes**

**Page 1 of 5**

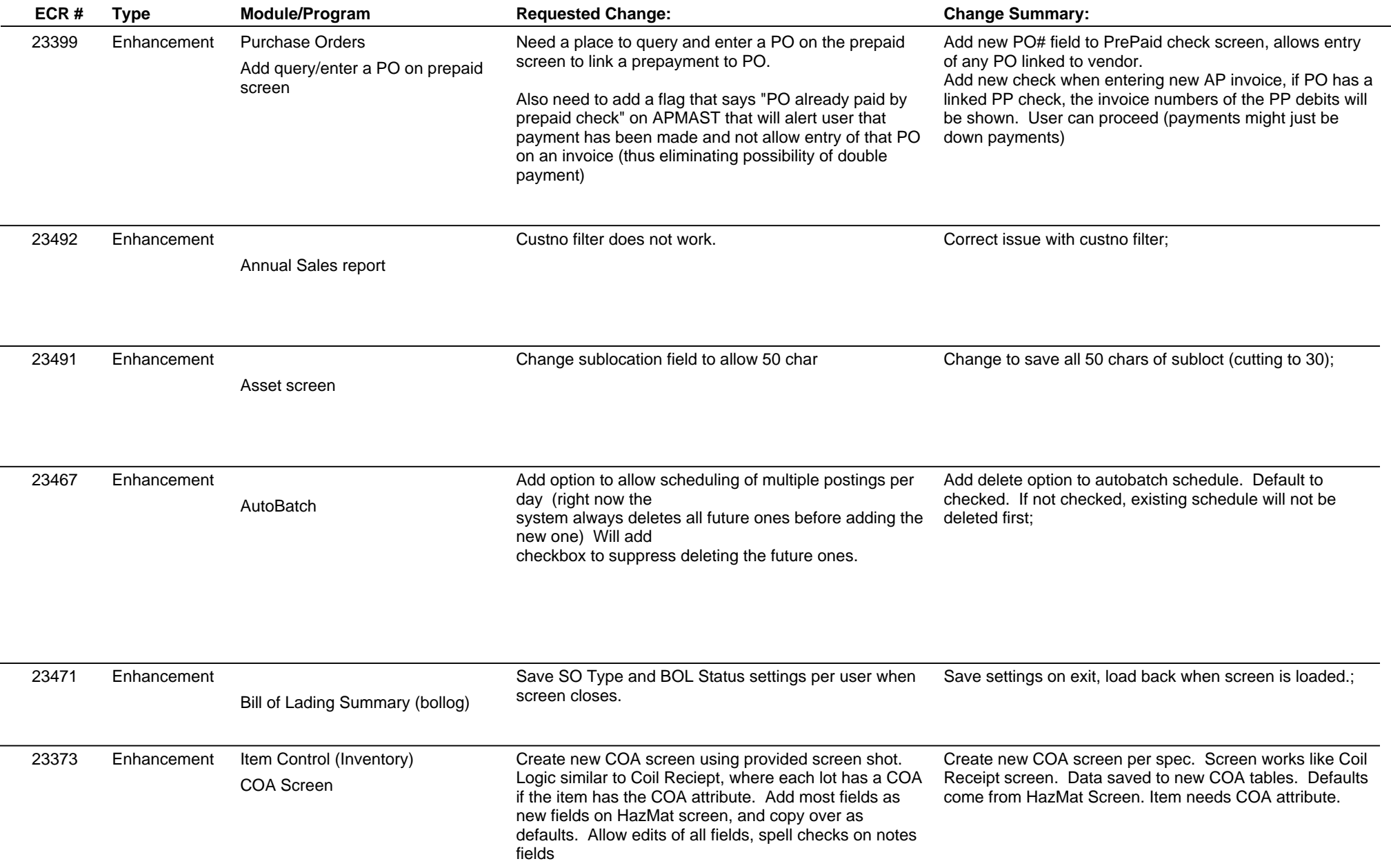

# **Adjutant Desktop Release Notes**

**Page 2 of 5**

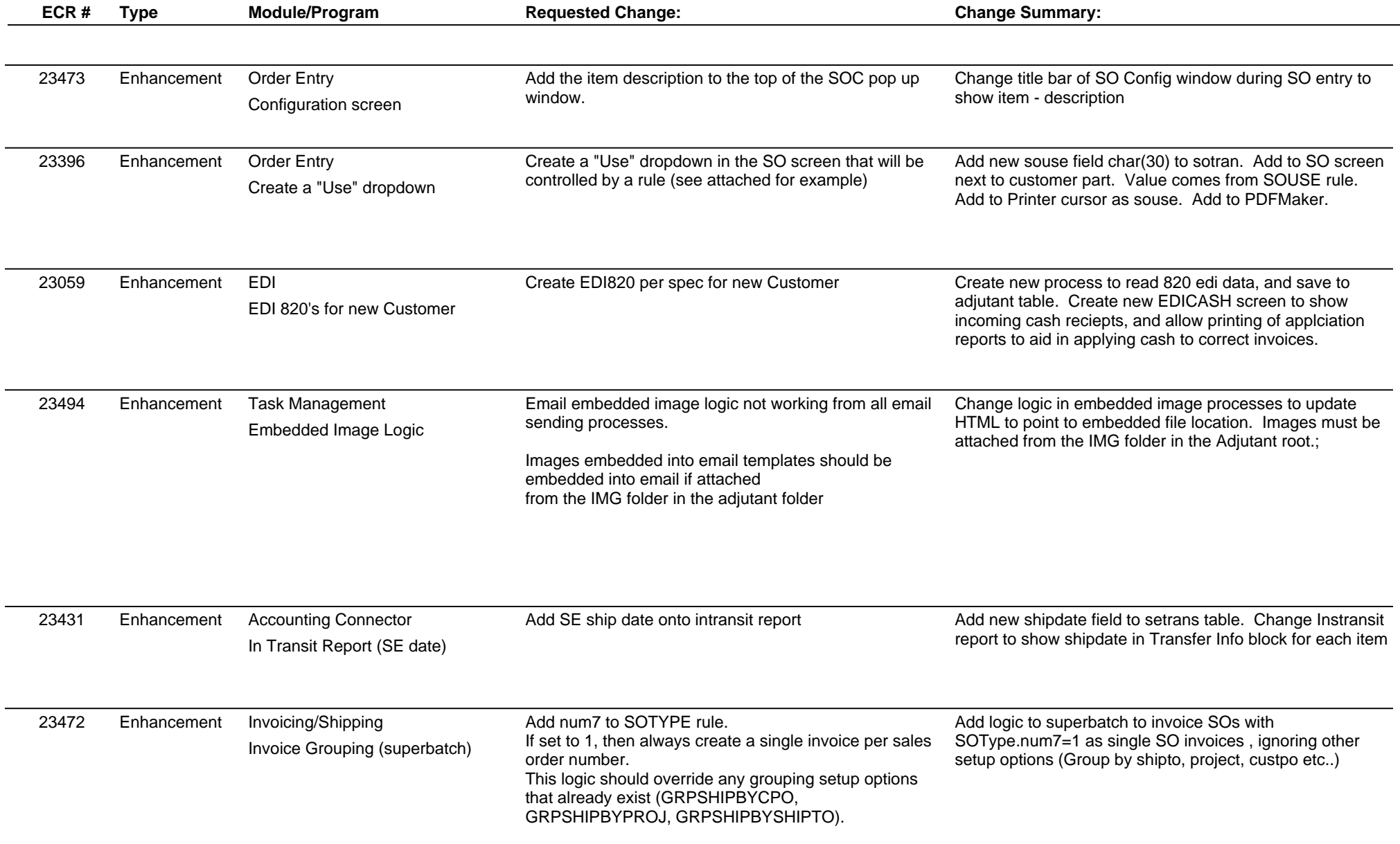

# **Adjutant Desktop Release Notes**

**Page 3 of 5**

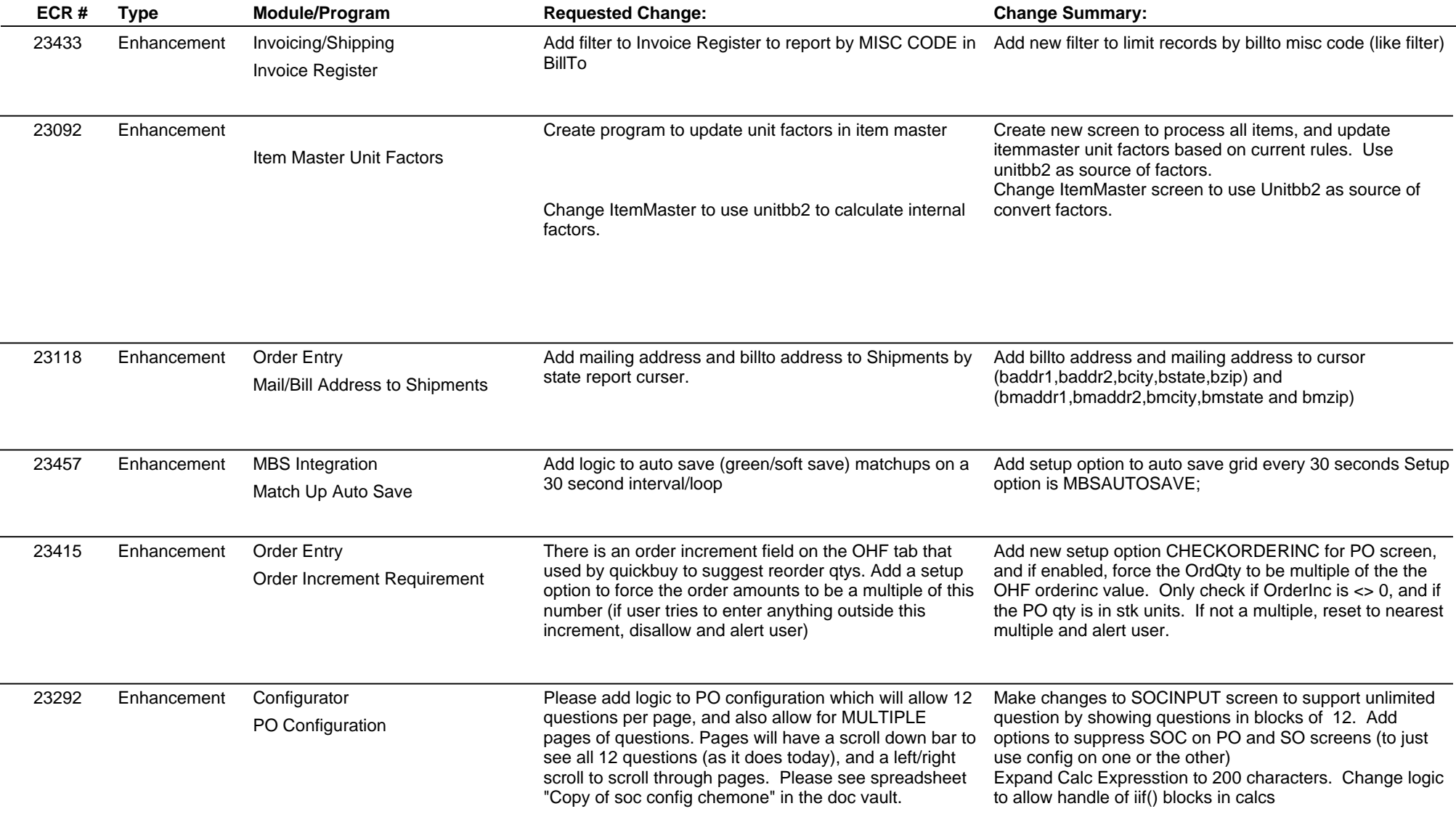

# **Adjutant Desktop Release Notes**

**Page 4 of 5**

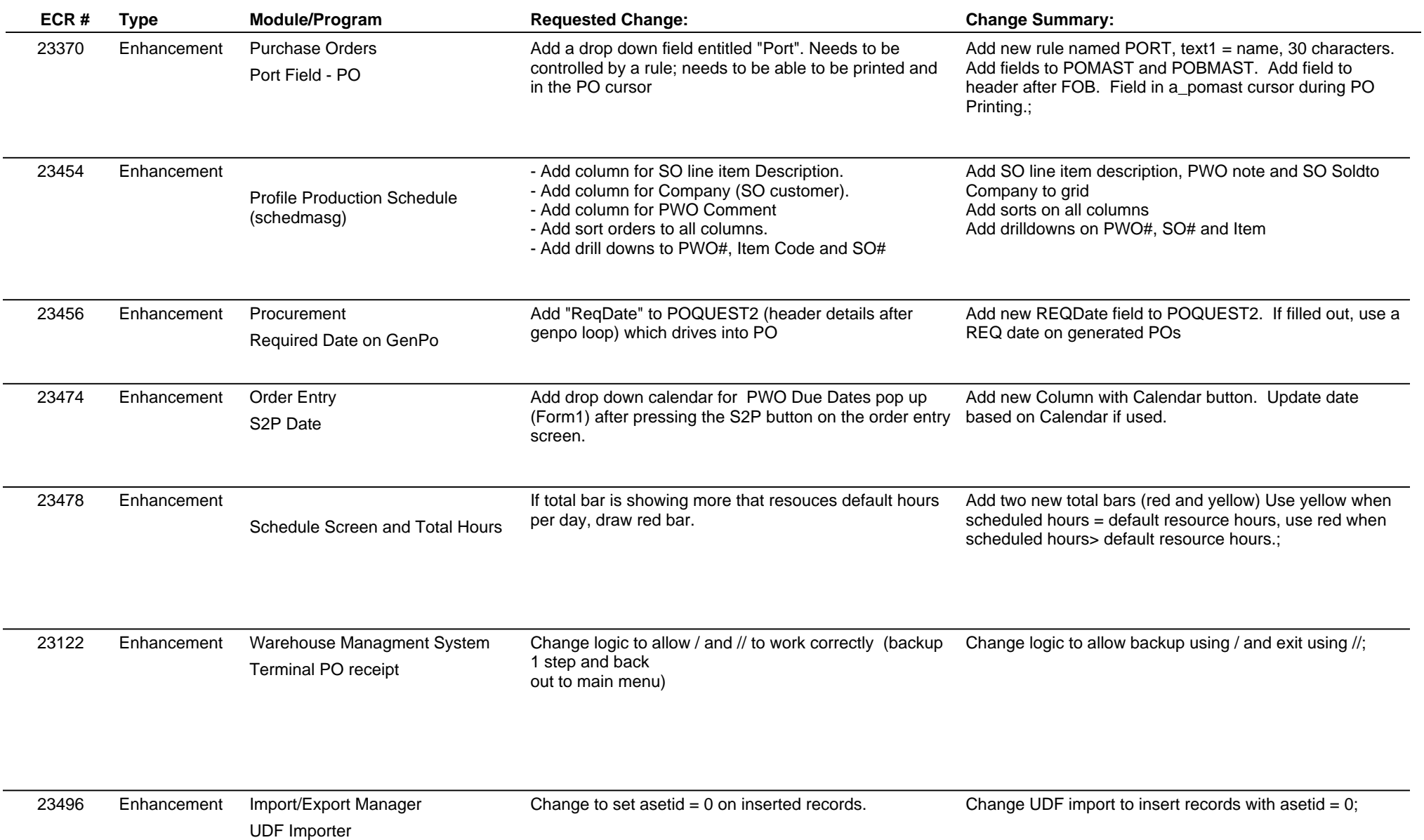

# **Adjutant Desktop Release Notes**

**Page 5 of 5**

**Version 1408.1233**

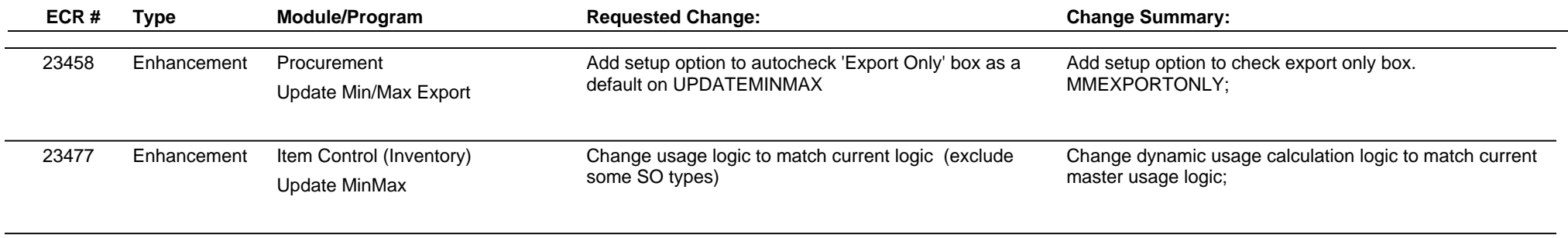

**Total Number of Changes: 27**